## Autocad dwg to pdf converter 6 9 3 keygen

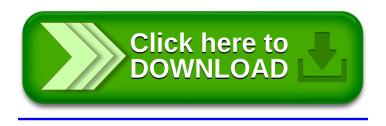